Universität zu Köln

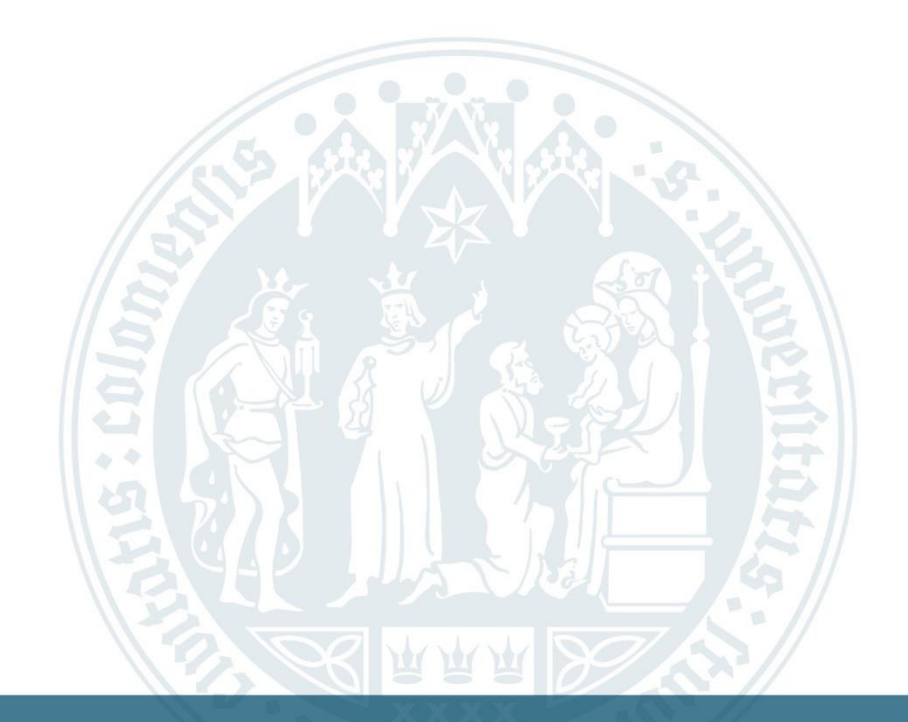

# **Anleitung: Ausbildung/ Praktikum Anrechnen Lassen**

WiSo-Anrechnungszentrum ∣ 04.10.2022

## **Homepage des Anrechnungszentrums (ARZ)**

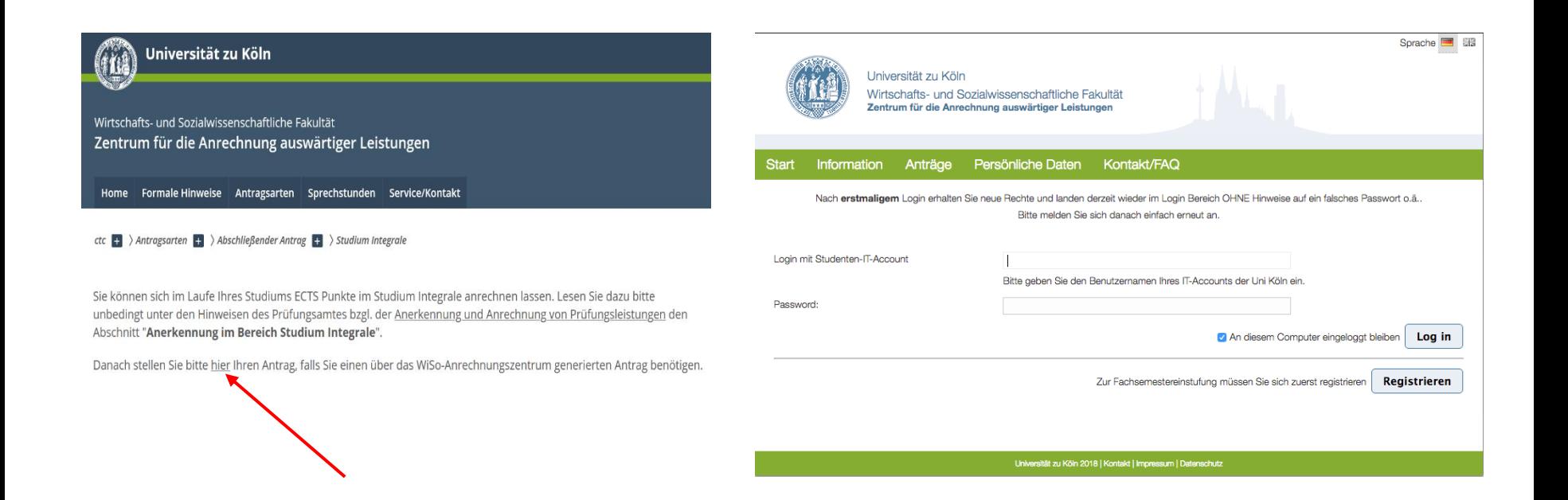

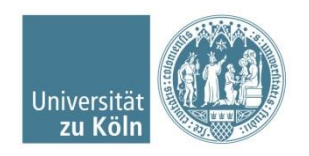

#### **Persönliche Daten aktualisieren und Antragsart auswählen**

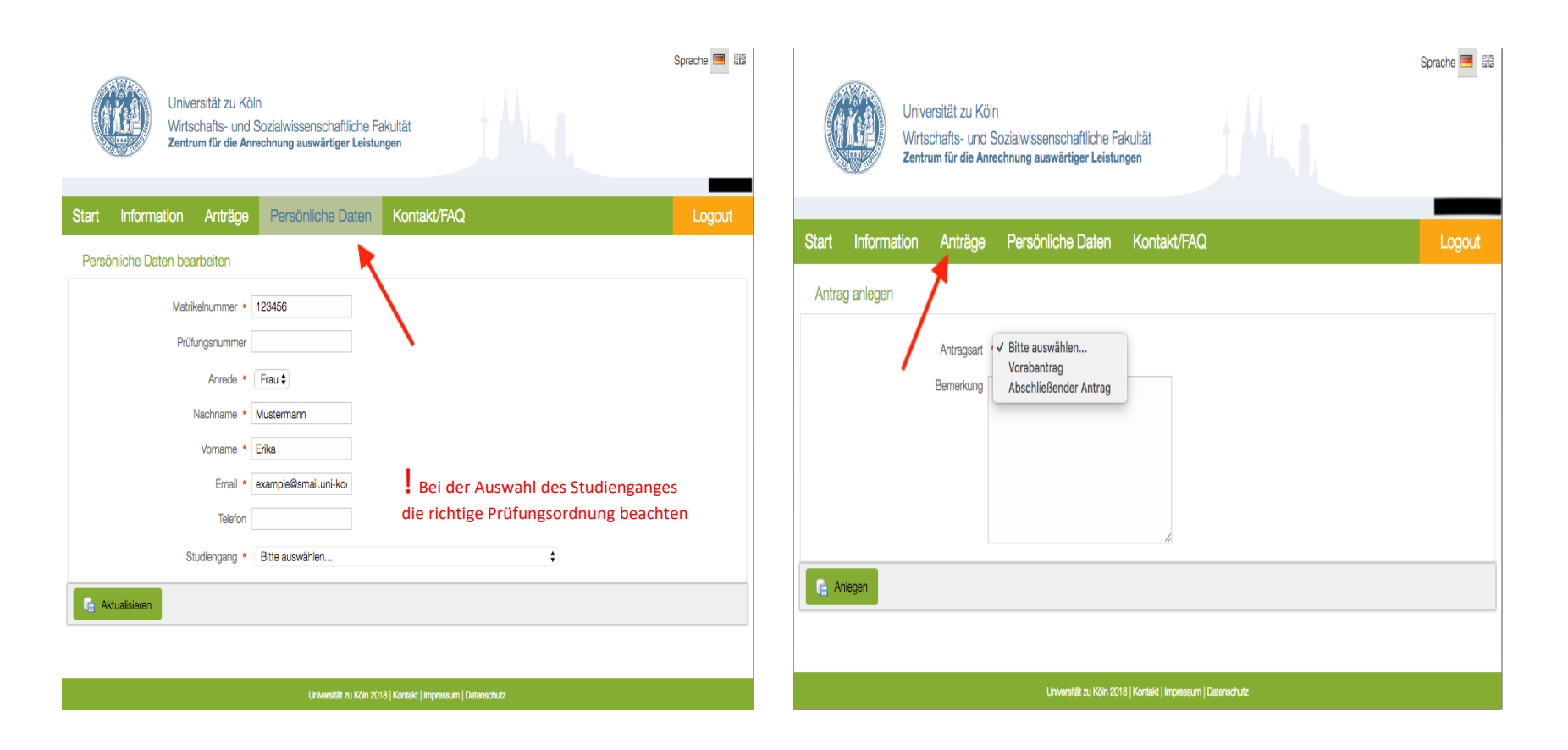

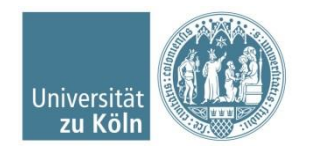

#### **Abschließenden Antrag wählen**

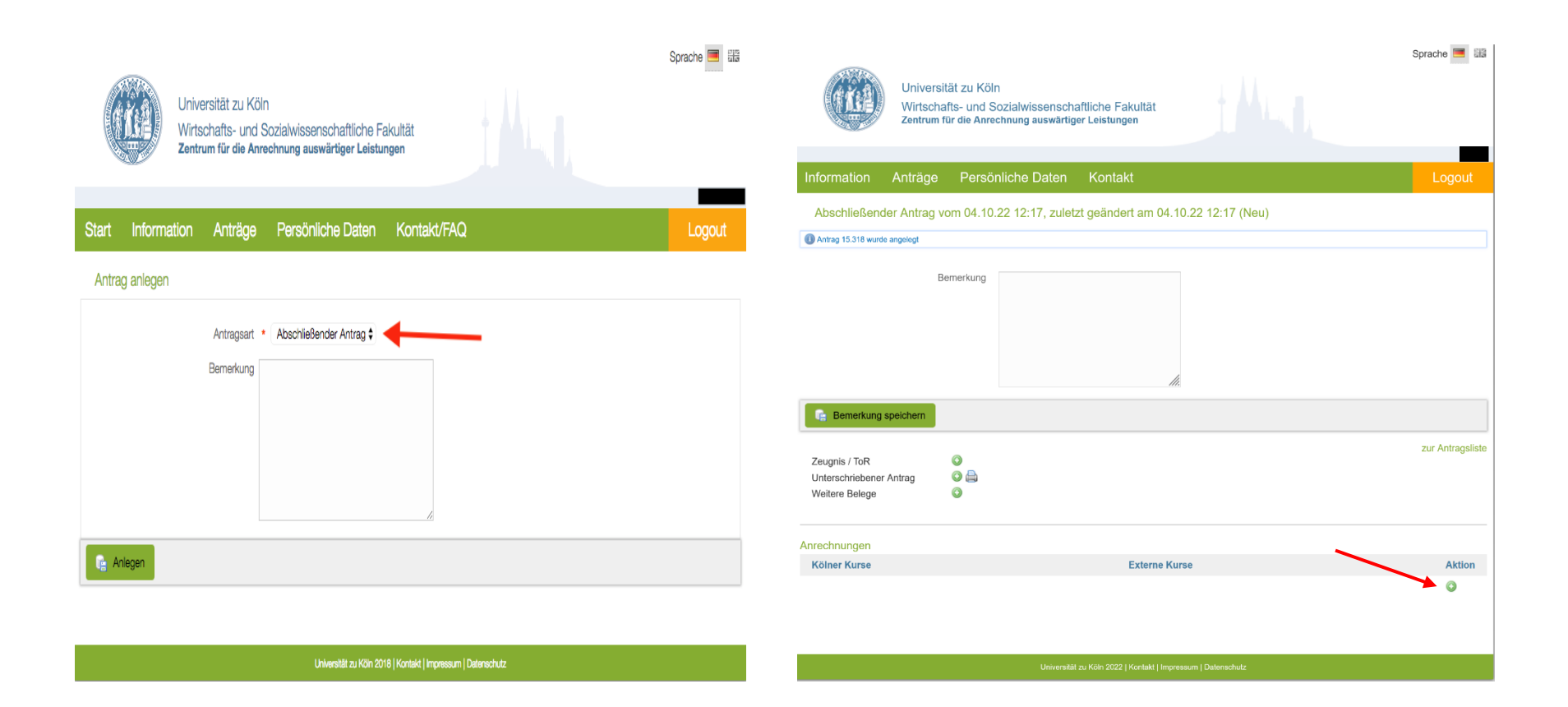

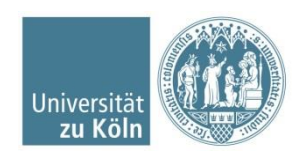

#### **Kölner Kurse hinzufügen**

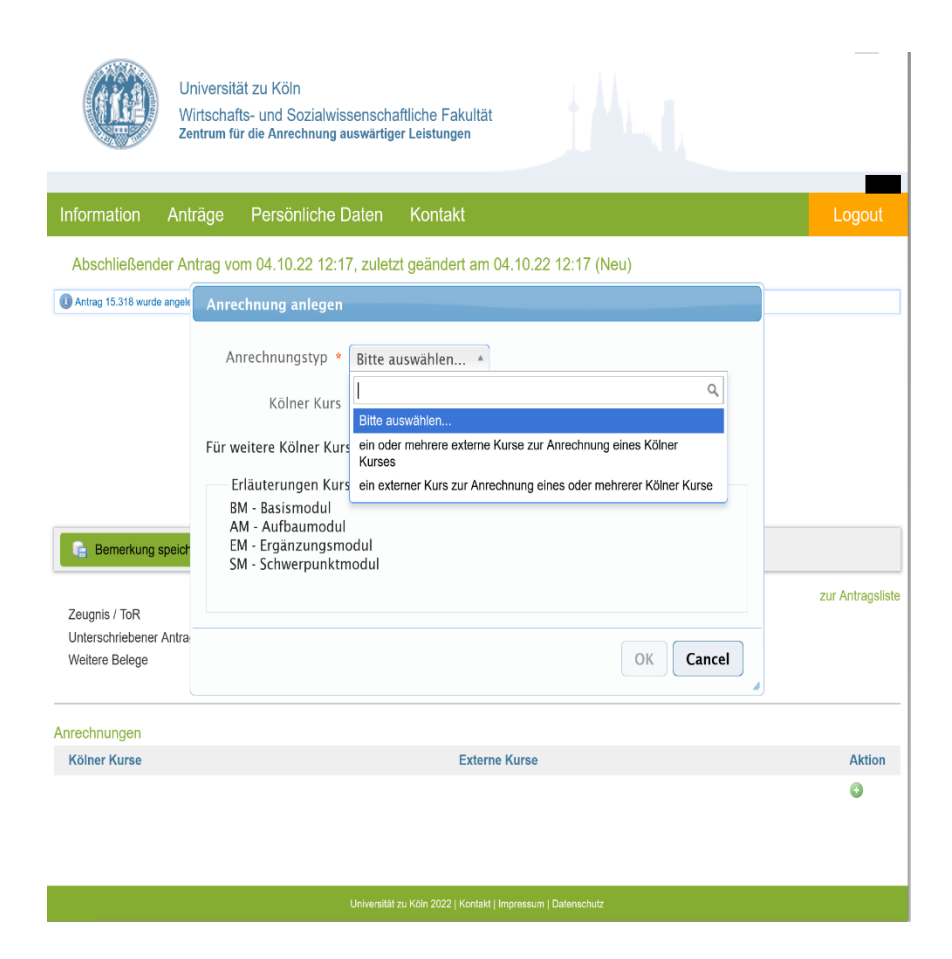

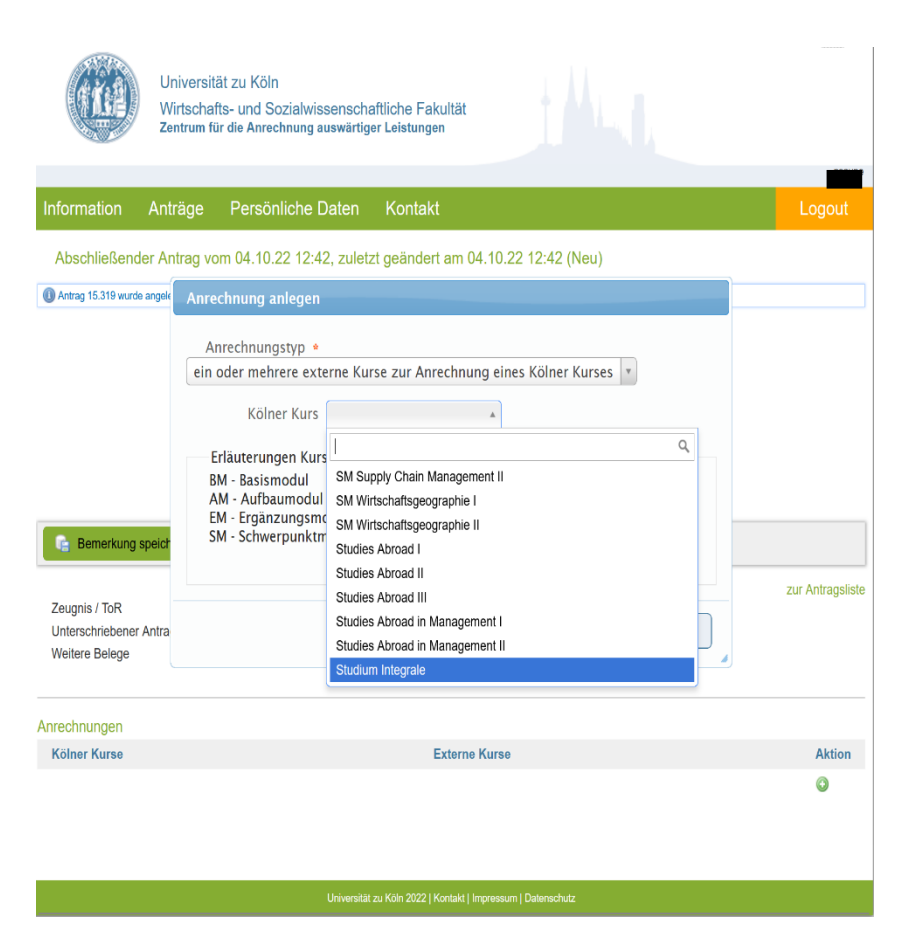

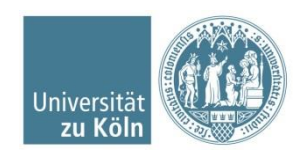

WiSo Anrechungszentrum Universität zu Köln

### **Ausbildung hinzufügen**

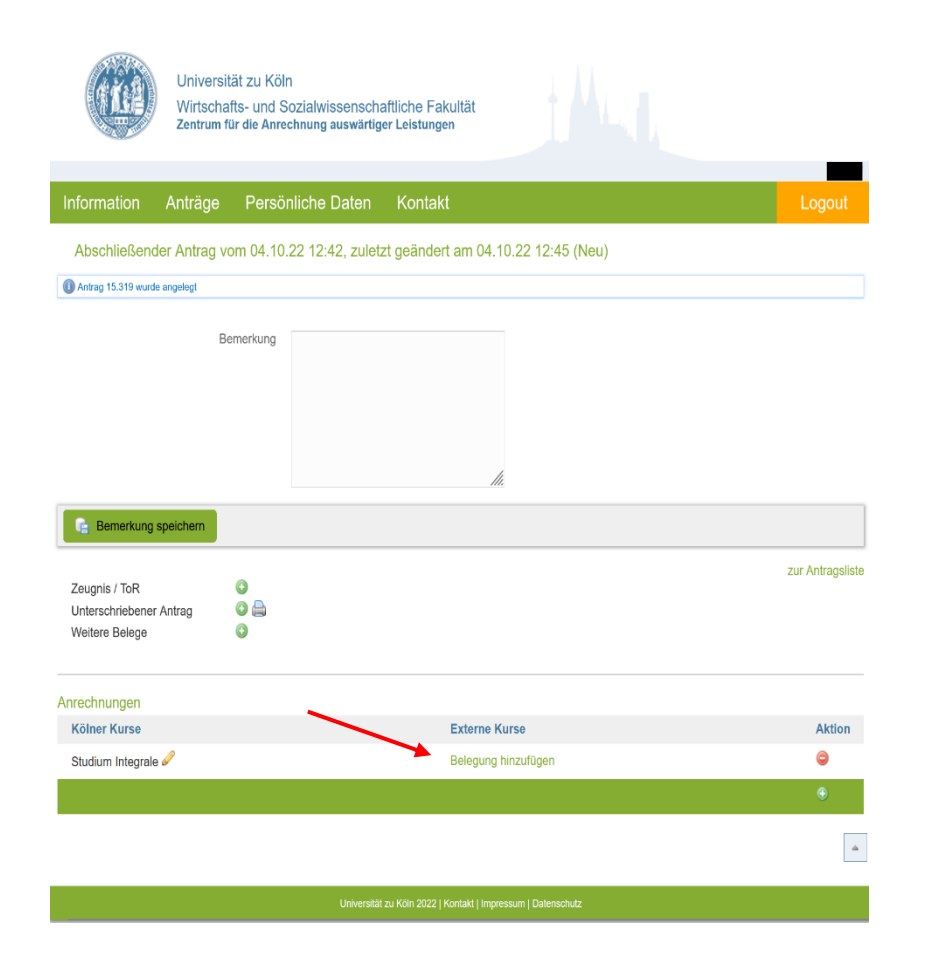

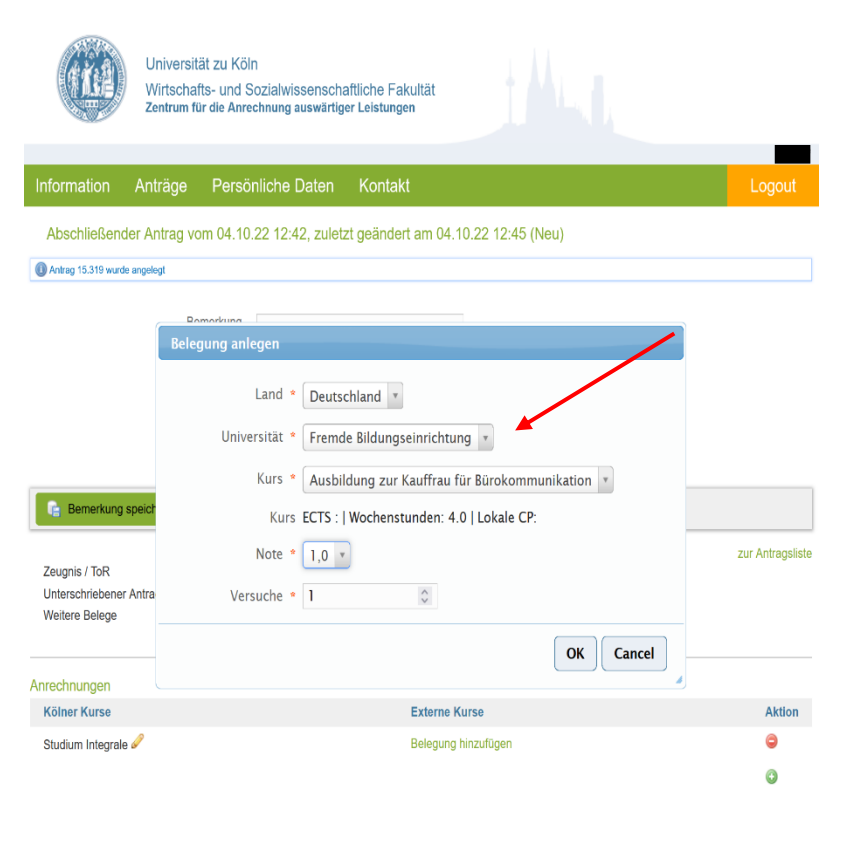

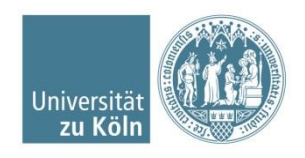

WiSo Anrechungszentrum Universität zu Köln

#### **Nachweise hochladen**

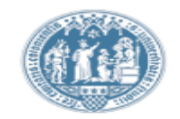

#### Universität zu Köln Wirtschafts- und Sozialwissenschaftliche Fakultät

Zentrum für die Anrechnung auswärtiger Leistungen

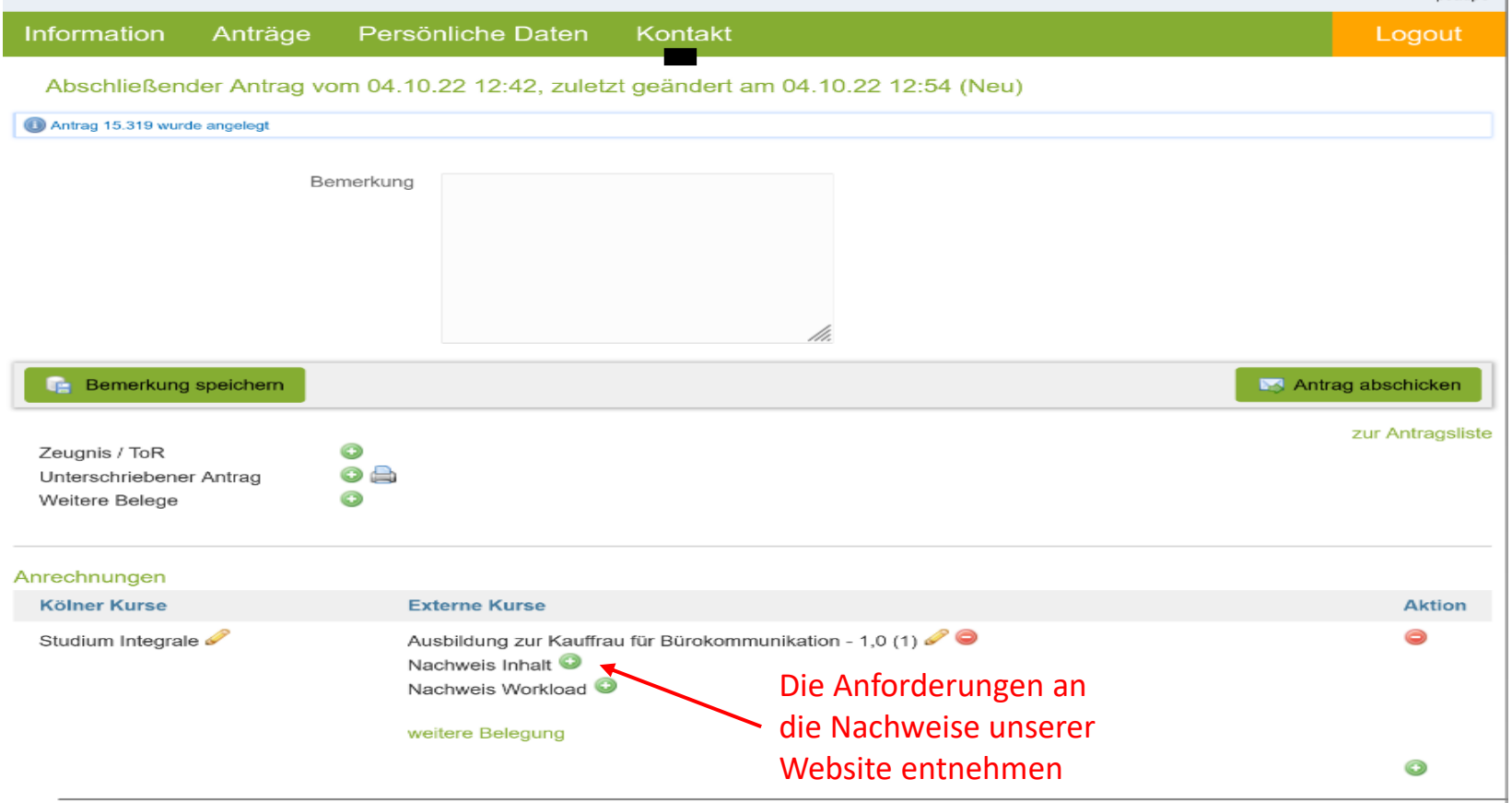

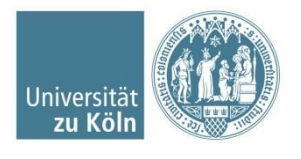

psaupe

#### **Antrag abschicken**

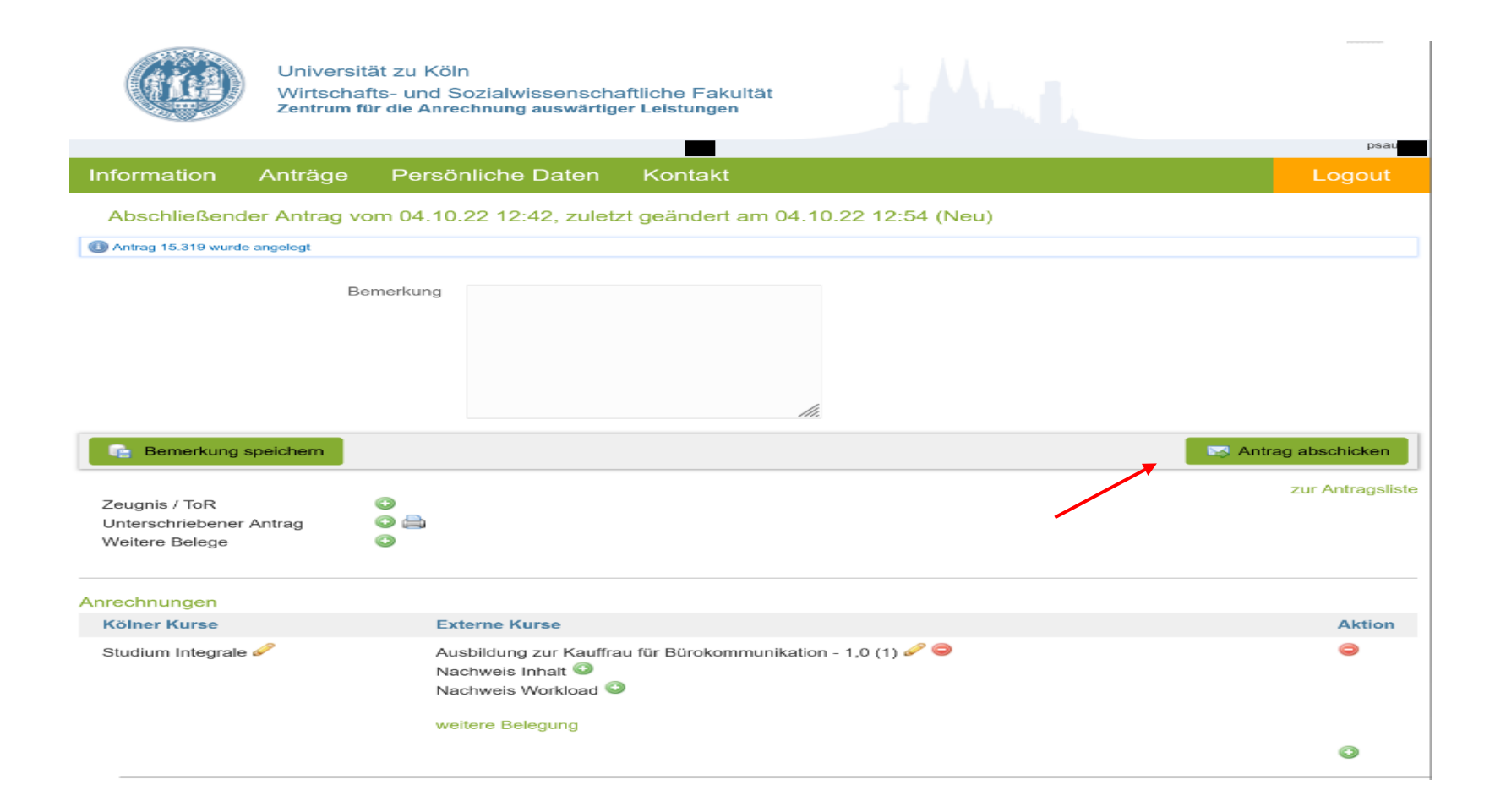

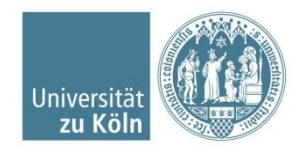